## Wirtschaftsinformatik II

## Sommersemester 2013 Prof. Dr. Dr. Lars Schmidt-Thieme

## Heimübungsblatt 3

## **Aufgabe 6**

#### **(10 Punkte)**

Für die folgende Übung ist es hilfreich die SQL-Befehle auszuprobieren. Dafür wird Ihnen ein entfernter Rechnung zur Verfügung gestellt. Wie Sie darauf zugreifen und wie Sie Zugang erhalten erfahren Sie unte[r http://www.ismll.uni-hildesheim.de/lehre/wi2-13s/exercises/putty.pdf](http://www.ismll.uni-hildesheim.de/lehre/wi2-13s/exercises/putty.pdf)

### **Bemühen Sie sich rechtzeitig um Ihre Zugangsdaten, da es seine Zeit bis zur Freischaltung braucht**.

Folgende Aufgabenstellungen sind für eine Datenbank mit folgendem relationalem Schema gedacht.

actor

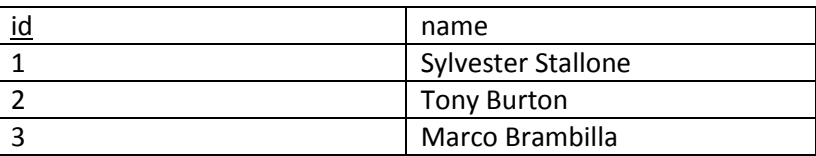

#### casting

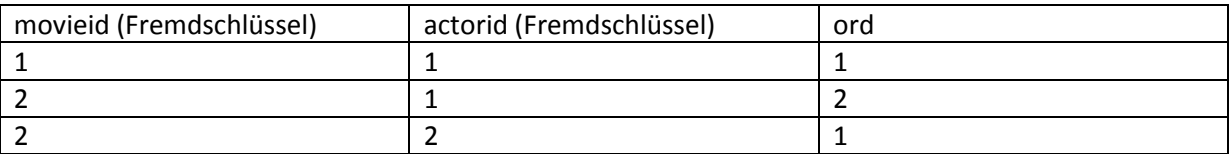

movie

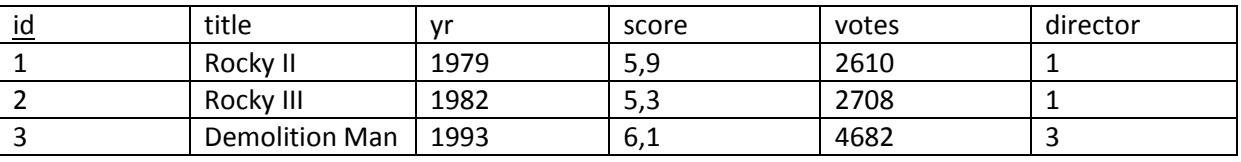

*Hinweis*: yr steht für year (Erscheinungsjahr)

Wenn Sie sich auf dem entfernten Server eingeloggt haben, haben Sie verschiedene Datenbanken zur Auswahl (Befehl: show databases;). Is2sample2 und die, die Ihrem Nutzernamen entspricht sind die richtigen. Der Unterschied zwischen beiden ist, dass sie in is2sample2 nicht schreiben können, nur lesen. Nutzen Sie den Befehl aus der Vorlesung, um eine Datenbank auszuwählen. Mit dem Befehle "show tables;" erhalten Sie eine Übersicht über die enthaltenen Tabellen.

Nennen Sie die *SQL-Befehle*, die folgendes leisten:

- a) Fügen Sie die Schauspieler Robert Downey Jr. Und Gwyneth Paltrow hinzu.
- b) Die in a) genannten Schauspieler spielen in Iron Man 3 mit, welcher mit einer Wertung von 7,8 hinzugefügt werden soll.
- c) Entfernen Sie den Film "Demolition Man"

# Wirtschaftsinformatik II

Sommersemester 2013 Prof. Dr. Dr. Lars Schmidt-Thieme

### Heimübungsblatt 3

- d) Wie viele Filme mit mindestens 3000 Votes und einer durchschnittlichen Bewertung von besser als 5,5 gibt es insgesamt?
- e) An einem speziellen Filmnachmittag wollen Sie die 3 Filme mit den meisten Schauspielern zeigen. Welche sind es? (Hinweis: Nutzen Sie den SQL-Befehl "Limit")
- f) Erstellen Sie eine Statistik über die Anzahl Neuerscheinungen pro Jahr. (Das Ergebnis der Anfrage soll genau 2 Informationen/Spalten beinhalten: das Jahr sowie die Anzahl der Filme in diesem Jahr)
- g) Filtern Sie die Ergebnisse der Statistik aus f) indem Sie:
	- i. nur solche Filme berücksichtigen, die mindestens 10000 Votes haben, sowie
	- ii. nur solche Filme berücksichtigen, in denen mindestens 7 Schauspieler gespielt haben.